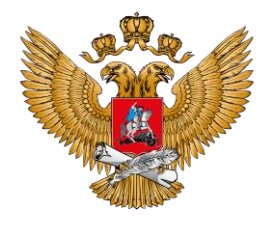

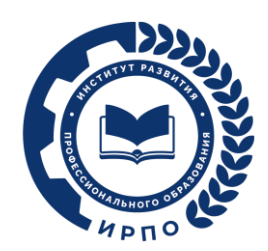

МИНИСТЕРСТВО ПРОСВЕШЕНИЯ РОССИЙСКОЙ ФЕДЕРАЦИИ

# **ПАМЯТКА ОБ ОРГАНИЗАЦИИ ЦЕЛЕВОГО ОБУЧЕНИЯ**

**ДЛЯ АБИТУРИЕНТА, ПОСТУПАЮЩЕГО НА ОБУЧЕНИЕ ПО ОБРАЗОВАТЕЛЬНЫМ ПРОГРАММАМ СРЕДНЕГО ПРОФЕССИОНАЛЬНОГО ОБРАЗОВАНИЯ**

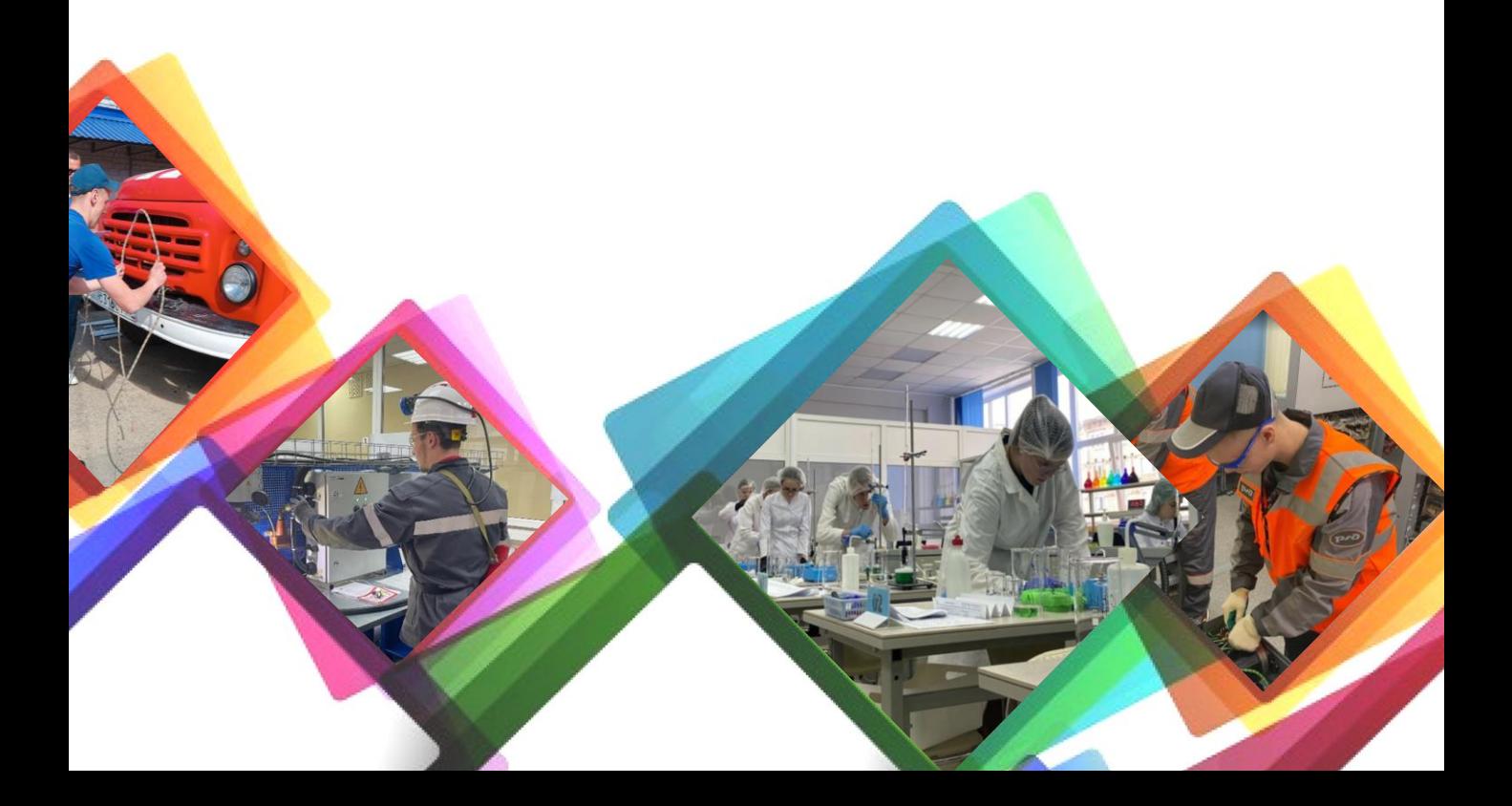

### 1 **Выбрать предложение о целевом обучении**

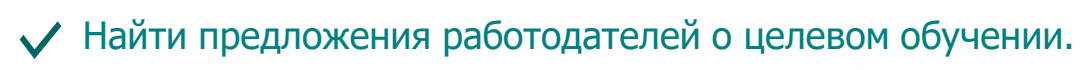

Заказчики целевого обучения размещают предложения на ЕЦП «Работа в России» **не позднее 10 июня.**

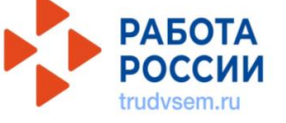

Изучить предложение о целевом обучении, которое Вас заинтересовало.

Предложение о целевом обучении заказчик размещает **по форме**, представленной в постановлении Правительства Российской Федерации от 27 апреля 2024 г. № 555 «О целевом обучении по образовательным программам среднего профессионального и высшего образования».

#### 2 **Выбрать способ подачи заявки на заключение договора о целевом обучении, оформить и подать заявку**

1-й способ – в электронном виде (при наличии технической возможности) одновременно с заявлением о приеме на обучение в колледж или техникум. В этом случае Вы формируете и направляете заявку в федеральной государственной информационной системе «Единый портал государственных и муниципальных услуг (функций)» (ЕПГУ).

**2**

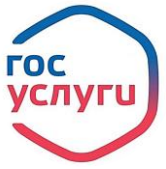

2-й способ – в письменном виде на бумажном носителе в колледж или техникум, в который собираетесь поступать, вместе с заявлением о приеме на обучение.

В этом случае **форму заявки** Вы берете из текста постановления Правительства Российской Федерации от 27 апреля 2024 г. № 555 «О целевом обучении по образовательным программам среднего профессионального и высшего образования».

Если планируете подать заявку в бумажном варианте, то можете сначала направить ее копию в колледж или техникум по электронной почте, а потом прийти в колледж или техникум и отдать письменный оригинал заявки. Вам нужно успеть подать заявку и заявление до завершения приема документов на поступление.

В заявке на целевое обучение должны содержаться сведения о наименовании заказчика целевого обучения и идентификационный номер предложения о целевом обучении, на которое Вы откликнулись. Полную информацию о заказчике и условиях целевого обучения смотрите на ЕЦП «Работа в России».

Если Вам не исполнилось 18 лет, добавьте к заявке письменное согласие Вашего родителя, усыновителя или попечителя (законного представителя) на заключение договора о целевом обучении. Согласие необходимо добавить при любом способе подачи заявки на заключение договора о целевом обучении (в электронном или бумажном виде).

#### 3 **Проверить, что Вас зачислили на обучение. Выяснить дату приказа о зачислении в колледж или техникум**

Подписать договор о целевом обучении можно после того, как колледж или техникум издадут приказ о приеме на обучение и передадут сведения из этого приказа заказчику целевого обучения.

Если Вас зачислили в колледж или техникум и Вы ранее подавали в электронном виде на ЕПГУ заявку на целевое обучение в этом колледже или техникуме, то обязательно сообщите об этом руководству образовательной организации, чтобы сведения о зачислении были направлены заказчику целевого обучения. Без этого Вы не сможете заключить договор о целевом обучении.

ВНИМАНИЕ! Количество зачисленных на обучение и ранее подававших заявки может превышать количество договоров, которые планировал заключить заказчик целевого обучения. В такой ситуации заказчик проводит дополнительный отбор кандидатов на целевое обучение.

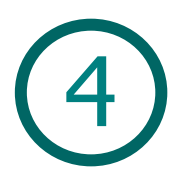

## 4 **Заключить договор о целевом обучении**

Если Вам не исполнилось 18 лет, то заключить договор можно только с письменного согласия законного представителя, данного в письменном виде на бумажном носителе или через ЕПГУ (при наличии технической возможности).

1-й способ – договор заключается в электронном виде. Если колледж или техникум являются стороной договора, то подписывают договор о целевом обучении на ЕЦП «Работа в России» (trudvsem.ru), как и заказчик целевого обучения. Вы подписываете договор с помощью мобильного приложения «Госключ».

2-й способ – договор заключается на бумаге. Форма договора утверждена постановлением Правительства Российской Федерации от 27 апреля 2024 г. № 555 «О целевом обучении по образовательным программам среднего профессионального и высшего образования».

Подготовить текст договора о целевом обучении, ознакомить Вас с текстом, урегулировать разногласия (если будут), определить время и место заключения договора, напечатать нужное количество экземпляров обязан заказчик целевого обучения.

5

## **Уведомить директора коллежа или техникума о заключении договора о целевом обучении**

**4**

Необходимо **письменно в течение 10 рабочих дней** после заключения договора о целевом обучении проинформировать руководство образовательной организации.

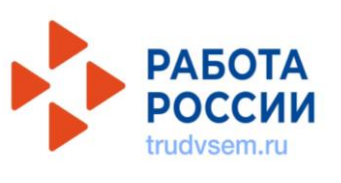

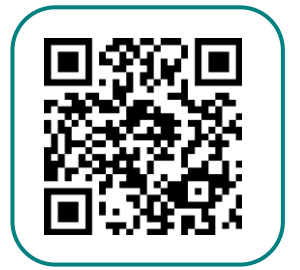